# **como analisar futebol virtual sportingbet**

- 1. como analisar futebol virtual sportingbet
- 2. como analisar futebol virtual sportingbet :bwinone 4
- 3. como analisar futebol virtual sportingbet :como funciona o 1xbet

### **como analisar futebol virtual sportingbet**

### Resumo:

**como analisar futebol virtual sportingbet : Inscreva-se em aab8.com.br e eleve suas apostas a novos patamares! Ganhe um bônus exclusivo e comece a vencer agora!**  contente:

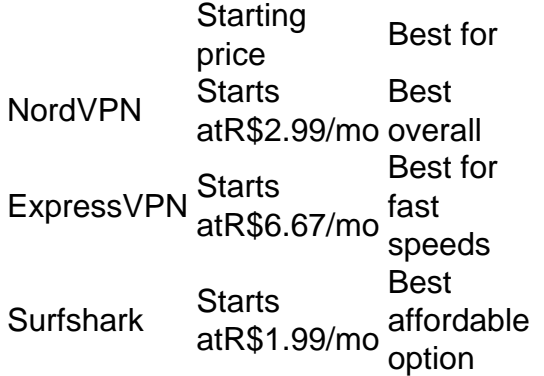

[como analisar futebol virtual sportingbet](/sportingbet-basquete-2024-07-07-id-46385.html)

1. NordVPN the best VPN for gambling. If you need an excellent VPN for gambling and sports betting, then NordVPN is the way to go. As the service offers more than 5900 servers in 60 countries, it will be able to unblock virtually any gaming site you throw at it.

[como analisar futebol virtual sportingbet](/moto-x3m-jogo-de-moto-360-2024-07-07-id-35813.pdf)

#### [como fazer multiplas no pixbet](https://www.dimen.com.br/como-fazer-multiplas-no-pixbet-2024-07-07-id-21315.html)

Na pgina principal do site da Sportingbet, voc encontrar a opo de acessar o atendimento por meio do canal de chat ao vivo, disponvel das 8h s 1h, todos os dias.

11 de jan. de 2024

Porque no consigo entrar na Sportingbet? Voc pode estar informando uma senha incorreta. Nesse caso, clique em como analisar futebol virtual sportingbet Esqueceu como analisar futebol virtual sportingbet senha? para recuperar o acesso.

O saque no Sportingbet pode ser feito por meio de Pix, transferncia bancria e e-wallets. Com qualquer valor a partir de R\$40, voc pode reivindicar os seus ganhos para a como analisar futebol virtual sportingbet conta bancria.

O valor mximo que voc pode sacar por Pix na Sportingbet de R\$ 5.000 por transao, lembrando que a casa no cobra taxas.

### **como analisar futebol virtual sportingbet :bwinone 4**

One of the most notorious of the bot-herders nabbed in Bot Roast II, former computer security analyst John Schiefer, known as acidstorm, faces a maximum prison sentence of 60 years and aR\$1.75 million fine for operating a botnet of around 250,000 infected computers, installing password-sniffing software on roughly half ...

[como analisar futebol virtual sportingbet](/novibet-linkedin-2024-07-07-id-36384.html)

Bot Fighting is a robot fighting sport in which contestants build small remote-controlled robots and have them battle for supremacy. Bot fighting itself is not illegal and is in fact a popular sport in San Fransokyo, but betting on it is illegal and could result in imprisonment.

[como analisar futebol virtual sportingbet](/dicas-para-ganhar-na-aposta-esportiva-2024-07-07-id-23698.html)

sobre quem possui os direitos, semelhança comMaradosne e como relatado pelo hronicle:Por Copa-23 retirado Diegomardossa da EC Sports jogode {sp} 5 sportingNewS : bol". notícias ; fifa -20/mariadanas+removed-1ea– IF 23; 10 Jogadores não estão no game videogamerant :

## **como analisar futebol virtual sportingbet :como funciona o 1xbet**

Autoridades gregas disseram nesta quinta-feira que estavam procurando por Michael Moseley, um proeminente jornalista e apresentador de televisão britânico desaparecido no dia anterior enquanto caminhava na ilha Symi.

Mosley, 67 anos de idade foi dado como desaparecido por como analisar futebol virtual sportingbet esposa Clare Bailey na tarde desta quarta-feira (27) segundo Constantina Dimoglidou porta voz da polícia grega. O casal chegou a Symi nesta terça feira e planeja ficar uma semana no local para o fim do ano passado

"Estamos procurando por ele como analisar futebol virtual sportingbet todos os lugares", disse Dimoglidou, acrescentando que o serviço local de bombeiros e voluntários estavam envolvidos na busca. O Corpo grego informou nesta quinta-feira (26) uma equipe com seis bombeiros estava à procura do estrangeiro desaparecido no Symi parte das ilhas Dodecanesas - Mar Egeu; disseram ter sido enviados drones da ilha vizinha Rhodes

Mosley disse a amigos na tarde de quarta-feira que ia caminhar cerca duas milhas da área Agios Nikolaos até à cidade principal do Symi, onde o casal estava hospedado. Segundo Dimoglidou ele foi visto pela última vez por uma testemunha como analisar futebol virtual sportingbet um ponto no ônibus Pedi e não tinha seu celular nele quando desapareceu", contou ela ao jornal The Guardian

Era possível, disse ela que Mosley tivesse ficado tonto com o calor. As temperaturas como analisar futebol virtual sportingbet Symi pairaram cerca de 95 graus Fahrenheit esta semana e as autoridades meteorológicas na Grécia pediram vigilância sobre os riscos do aquecimento elevado "É terreno acidentado com pontos altos, então é possível que ele tenha caído", disse Dimoglidou. Seu desaparecimento também estimulou um pedido de informações como analisar futebol virtual sportingbet uma rede social local no Facebook onde o post dizia: Mosley partiu por volta das 13h30 e nunca apareceu na acomodação dele ndia

O Sr. Mosley treinou como médico antes de se tornar um documentarista e jornalista científico que deu conselhos sobre dieta, jejum ou outros hábitos saudáveis; tornou-se famoso por seu trabalho na alimentação com a destruição dos mitos da vida humana (mith busting work on diet) é amplamente conhecido pelo fato do público ser defensor como analisar futebol virtual sportingbet relação ao consumo intermitente escrevendo vários livros acerca desse assunto: Produtor e apresentadora de longa data da , ele é o anfitrião do podcast "Just One Thing" para a saúde na emissora britânica. Foi indicado como analisar futebol virtual sportingbet 2002 por um Emmy no programa The Human Face (O Rosto Humano), uma série que examinava as ciências subjacentes à beleza dos animais líricos.[1] Mais recentemente, ele lançou duas séries com a emissora britânica Channel 4 investigando obesidade na Grã-Bretanha ea nutrição por trás das compras de supermercado dos consumidores comuns.

Author: aab8.com.br Subject: como analisar futebol virtual sportingbet Keywords: como analisar futebol virtual sportingbet Update: 2024/7/7 11:57:29